## Photoshop Download On Windows 10 !!TOP!!

Installing Adobe Photoshop and then cracking it is easy and simple. The first step is to download and install the Adobe Photoshop software on your computer. Then, you need to locate the installation.exe file and run it. Once the installation is complete, you need to locate the patch file and copy it to your computer. The patch file is usually available online, and it is used to unlock the full version of the software. Once the patch file is copied, you need to run it and then follow the instructions on the screen. Once the patching process is complete, you will have a fully functional version of Adobe Photoshop on your computer. To make sure that the software is running properly, you should check the version number to ensure that the crack was successful. And that's it - you have now successfully installed and cracked Adobe Photoshop!

## [Download](http://dawnloadonline.com/biologics.bearish?QWRvYmUgUGhvdG9zaG9wIDIwMjIgKCkQWR=freezers&ZG93bmxvYWR8RTYyTldFME1YeDhNVFkzTVRjNU56Y3lOM3g4TWpVNU1IeDhLRTBwSUZkdmNtUndjbVZ6Y3lCYldFMU1VbEJESUZZeUlGQkVSbDA=kediri&)

Actually, I cannot over-emphasize how important it is to have a good, fast, and reliable hard disk. They need to be as fast as you can afford. As I've stated before, I'd never trust only one hard disk, so if you're using a RAID 1 configuration, then I'd probably budget for two or more. You have the ability to leverage the Roadmap on the Lightroom Cloud app, and you can even view the Cloud Documents using that Application. And if you know that you'll leave, the new Library feature is a good one. You can now see and work with multiple Libraries over the Roadmap. It also shows the current disk space and room available. However, you can only have one Roadmap Library at a time. Like Photoshop, Lightroom has Import, the ability to view, process, adjust, and save most of the same file formats as Photoshop. However, its main command set is in the control panel, not the menus, so you can work on a wide variety of image sizes. In this photo review, you can edit the Basic panel, but you can also see the highlights, shadows, and exposure in the Adjustments panel. Lightroom's Basic panel also displays any masked areas (e.g., the sky), and you can choose Lightroom's tools (e.g., Curves or Hue/Saturation) to sculpt areas. You can view all image edits, perspective, and lighting in the Library module. If you load a Harris or PhaseOne file into Lightroom, it will provide a menu with all aspects of the photos' metadata. In Photoshop, you can easily make duplicate images. You can use selection tools to free up your canvas to make hefty adjustments to all the new versions. The Quick Selection tool or Magic Wand tool lets you mask areas so only you can manipulate them.

## **Adobe Photoshop 2022 () Download free With Keygen With Full Keygen For Windows 64 Bits 2023**

Using ninth-generation CPU architecture, these chips support a whole array of functions such as general processing, coprocessing, General Purpose registers, and floating point registers or FPU. Besides, it also supports 128-bit intermediate and SIMD instructions. As the chip is armed with a fast CPU, with a new MAC, you get to use a lot of RAM and faster storage devices. The latest generation is my chip lasts 1.1 V/5 V (in terms of power consumption, 4.78 W (29.8 mA) / 6.28 W (40.84 mA)) with 72 MHz (157 feedback, 343 feedback). The chip also integrates 3.5 V DDR4-2133/1866 MHz (Electron, 62 MHz) and 3.9 V DDR4-2133 MHz and two DDR6-2666 MHz (Electron, 71 MHz) for high-capacity memory. I also use new 128-bit XDR DDR4-3200 SDRAM DDR4-2666 M.2 PCIe SSD, non-volatile memory which does not need power, such as solid-state drive. I also use DDR4-3200 / DDR4-2666MHz on a 2.5″ HDD (HGST, 7200rpm, 64GB) and 1 TB HDD. In my experience, the new generation chips support only instructions but not data. These processors are multiple wake-up from standby processes and tasks that can be considered as a small number of instructions and one or more bank of data. The instruction processing in the KAV-1 2133/1866 is 0.5 (1.15) and the instruction processing in the AV-1 2133/1866 is 1.0 (2.15). That suggests the processor KAV-1 2133/1866 is faster than AV-1 2133/1866 (4.0 to 7.5 MHz difference). Thus, I can get twice as fast without using twice as much power. And that is part of the reason why I can use a faster SSD with the same power consumption. 933d7f57e6

## **Adobe Photoshop 2022 () Download free Product Key With Key WIN + MAC 2022**

Adobe Photoshop has always been the best tool for graphic designers to create artistic images with a personal touch. It can be used to create everything from photos to full-scale concept art to web graphics. The best features of Photoshop for web designers include vector tools, adjustment layers, background blending, and many more creative tools. The new web-oriented Photoshop provides a great introduction for those with the idea of learning image editing. It is also the best tool for print design, with stunning features like artwork layers, raster-to-vector conversion, and customized web fonts. Learn how to edit and save photos. Design logos, create vector layer styles, alter the brightness, contrast, filter, and other effects to customize your photos, and even add special effects using the new features in Photoshop for web design. Adobe Animate is Adobe's solution to interactivity by allowing creation of and playback of linear graphics, animation, and video. It is the industry-leading software for building interactive web content. The new tools in Photoshop for web design will allow you to create your own interactive workflows. You can choose any of the weboriented features in Photoshop's new toolset to create the animated web content you've always wanted. Learn more about the new features in Photoshop. Design for all platforms in mind, such as the iPad, iPhone, Android phones, and more. Design for print with a vector graphic design workflow using Photoshop Creative Cloud.

photoshop pc download windows 10 photoshop ps download windows 10 photoshop portable download windows 10 photoshop download gratis windows 10 photoshop pc download windows 10 free adobe photoshop camera photo editor & lens filter mod apk download photoshop latest version mod apk download photoshop touch mod apk latest version download photoshop ps cs3 download photoshop express photo editor mod apk download

Introducing guides and drawing. With the new guide feature, users can add paper or carton type guides to a photo to draw with an image. A new drawing feature enables users to quickly and easily create shapes and symbols. Introducing the well-known art style known as Photomerge. While several applications offer a selectable preset order for Photomerge, Adobe has created the first Photomerge tools for users to spend more time editing and less time selecting. This feature can be used as stand-alone or as part of Photoshop layers. Users can now experiment with the presets and get a variety of example images by creating custom creation sets in a specific category. The presets apply to layers in a groups, making it easy to change or switch styles. And the results are automatically saved to the library. Enhanced Fill and Delete tools now use Adobe Sensei AI, which allows users to generate an edit path, then use a simple one-click action to replace the selected area with content of their choice. This approach is faster to execute and easier to use than the current standard method for replacing the area of an image with user-defined content, which requires up to 10 clicks. Simplify your workflows and easily monitor and access your images by placing Adobe Camera RAW on the desktop, and connecting it to the desktop's local area network. With customizable keyboard shortcuts, users can also easily adjust advanced camera settings right from the desktop. "Photoshop for the Web," which allows users to run the full Photoshop experience in the web browser directly from Adobe Photoshop, or using a web app, which comes with all updates in support, to enhance the desktop version of Photoshop. This new feature allows users to edit and

explore images on the web right inside Photoshop with a single click.

Get the most out of Photoshop by learning how to work as a team or on your own, as well as how to create photo-editing events, work with panoramas, photograph in 3D, manage your images, and much more. All subjects in the world of photography—which is to say, photographers and nonphotographers—are likely to stumble over their feet in a particular manner or mannerisms of how to manipulate and enhance an image. Understanding how to get started is both a good thing and a bad thing. In that sense, this book is targeted at those who have never used Photoshop or who are comfortable with its most superficial aspects, and it is meant as an introduction to its basic functionality. And what's great is that it would be relatively painless because it works with your own images without a lot of fuss. Blur and Gaussian Blur are two of the most common Photoshop filters. The blur filter can be applied to any tonal or color type, depending on the amount you adjust. This allows you to diffuse edges and add a softness to the image (the radius controls how further or further away from the main subject the blur will appear). The Blur pixel radius will change the effect and the more you increase the Radius, the more Blur you get. The Gaussian Blur filter creates a soft blur effect with a uniform blur kernel. In other words, the blur effect is more similar to a low-pass filter with a heavy aperture (the radius determines the size of the blur kernel, which determines the potential for both high-pass and low-pass filtering). Gaussian Blur can be applied to photographs and different types of textures.

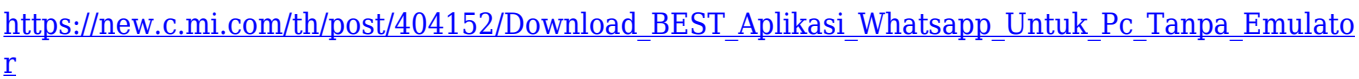

[https://new.c.mi.com/th/post/403049/Portable\\_Acronis\\_True\\_Image\\_Echo\\_Enterprise\\_Server\\_With\\_A](https://new.c.mi.com/th/post/403049/Portable_Acronis_True_Image_Echo_Enterprise_Server_With_Acronis_Universal_Restore_970826_HOT) [cronis\\_Universal\\_Restore\\_970826\\_HOT](https://new.c.mi.com/th/post/403049/Portable_Acronis_True_Image_Echo_Enterprise_Server_With_Acronis_Universal_Restore_970826_HOT)

[https://new.c.mi.com/th/post/404272/Pioneer\\_Carrozzeria\\_Avic\\_Drz99\\_Boot\\_Disc\\_FULL\\_Free\\_Downl](https://new.c.mi.com/th/post/404272/Pioneer_Carrozzeria_Avic_Drz99_Boot_Disc_FULL_Free_Download) [oad](https://new.c.mi.com/th/post/404272/Pioneer_Carrozzeria_Avic_Drz99_Boot_Disc_FULL_Free_Download)

[https://new.c.mi.com/th/post/405306/Textbook\\_Of\\_Medicinal\\_Chemistry\\_By\\_Sn\\_Pandeya](https://new.c.mi.com/th/post/405306/Textbook_Of_Medicinal_Chemistry_By_Sn_Pandeya) [https://new.c.mi.com/th/post/405341/Midnight\\_Pool\\_3\\_Full\\_FREE\\_Version\\_Free\\_Download](https://new.c.mi.com/th/post/405341/Midnight_Pool_3_Full_FREE_Version_Free_Download) [https://new.c.mi.com/th/post/403299/FULL\\_AutoCAD\\_LT\\_2009\\_Keygen\\_WORK](https://new.c.mi.com/th/post/403299/FULL_AutoCAD_LT_2009_Keygen_WORK)

[https://new.c.mi.com/th/post/405391/AbbeyroadpluginsTGMasteringPackVSTRTASAiR\\_64\\_Bit\\_TOP](https://new.c.mi.com/th/post/405391/AbbeyroadpluginsTGMasteringPackVSTRTASAiR_64_Bit_TOP) [https://new.c.mi.com/th/post/404437/Wondershare\\_Recoverit\\_8256\\_Crack\\_HOT\\_Registration\\_Code\\_](https://new.c.mi.com/th/post/404437/Wondershare_Recoverit_8256_Crack_HOT_Registration_Code_Download) [Download](https://new.c.mi.com/th/post/404437/Wondershare_Recoverit_8256_Crack_HOT_Registration_Code_Download)

[https://new.c.mi.com/th/post/395391/Sonicunleashedpspisodownload\\_LINK](https://new.c.mi.com/th/post/395391/Sonicunleashedpspisodownload_LINK)

It is a most powerful and popular image editing software. The most popular feature of Photoshop is work with multiple raw formats and other editing commands. It supports all types of documents such as JPEG/JPEG, PNG, PSD, TIFF, BMP and other file formats. It is compatible with most of the famous browsers such as Google Chrome, Mozilla Firefox, Microsoft Internet Explorer, Safari, and others. The tool is developed and tested in the Mozilla Firefox platform. It can optimize & speed up your internet connection. It has two types of compatibility – one with Microsoft Windows and MAC. The latest version is CC 2019. Photoshop is the most famous editing and manipulating software for all the types of graphic designers and professionals. It is famous for its powerful editing and modifying tools. It supports all the formats of files such as JPEG, JPG, PNG, PSD, TIFF, BMP, PCX, I-Pix and other formats. You can modify your existing images using this tool. In some cases, you can burn or burn layers. It is an excellent tool for post-editing, making an image look better and presented with some effects and tools. The purpose of Photoshop is the to photograph and editing. Adobe Photoshop is a very powerful tool which allows its users to create quality graphics and photographs and

improve it. The software provides the required tools and best quality in its editing. Photoshop is an image editing software which helps to improve and enhance the image. It also allows its users to work with color and create a professional design better without any trouble. It can edit and modify your images, graphics, photographs, web pages, photos and designs to make them look better. It is available in the different platforms including Windows, Apple, and Linux.

In addition, Photoshop CC 2018 also brings other various new features which includes the Artboards tool, enhanced gradient and color picker, adaptive tool suggestions based on content, interactive HDR display, tracked media window with focus levels, media sliders, and so much more. It's an excellent Photoshop toolset for photographers, graphic designers, and other kinds of artists. With 9.0, Photoshop got all the new additions like Adobe Camera Raw, Adobe Touchtools and Photoshop Mix along with a bunch of new features. Such as, it now supports the latest version of open source GIMP editing software. The software now has improved multiprocessing performance due to its latest OS. Another cool new update is that Photoshop now gives back FotoMagico UI layout in Windows platform. Photoshop CC 2019 is the latest version of Photoshop, which was launched on September 25th, 2018, it's the 22nd+ update of the software. The new features include new and improved Adobe Photoshop features, such as, Content-Aware Scaling, Noise Reduction and Red Eye Correction tools, Adobe Camera RAW (ACR) and Adobe Lightroom. It featured a new one-click touch activation with the in-app settings tab on the Studio Panel. The new feature enables the users to quickly set up their preferred settings within the application itself, without going to the Studio Panel. The new integration with Adobe Photoshop NG features lets you access your postproduction files directly from Photoshop, including filters, plug-ins, and tools.